# Prijenos osnovnih sredstava (prvi puta) u upotrebu

Zadnje ažurirano25/10/2023 9:48 am CEST

#### **Sredstvo možemo staviti u upotrebu:**

- Kod knjiženja ulaznog računa za [osnovno](http://help.minimax.hr/help/unos-ulaznog-racuna-za-osnovno-sredstvo-ili-nekretninu) sredstvo (kada odaberemo opciju **Odmah u upotrebu**) ili
- Kasnije u modulu **Osnovna sredstva**.

U uputi je opisan primjer naknadnog stavljanja osnovnog sredstva u upotrebu.

#### **Pregled sredstava koja jo**š **nisu stavljena u upotrebu**

U izborniku **Knjigovodstvo > Osnovna sredstva** klikom na **Prvi puta u upotrebu** dobit ćemo popis sredstava koja još nisu stavljena u upotrebu.

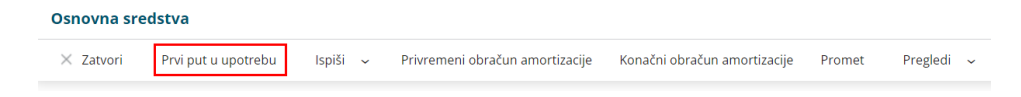

## **U upotrebu na osnovnim sredstvima**

U polju **U upotrebu** s kvačicom **označimo** osnovna sredstva koja ćemo prenijeti **u upotrebu na isti dan.** Upišemo datum i kliknemo na tipku **U upotrebu.**

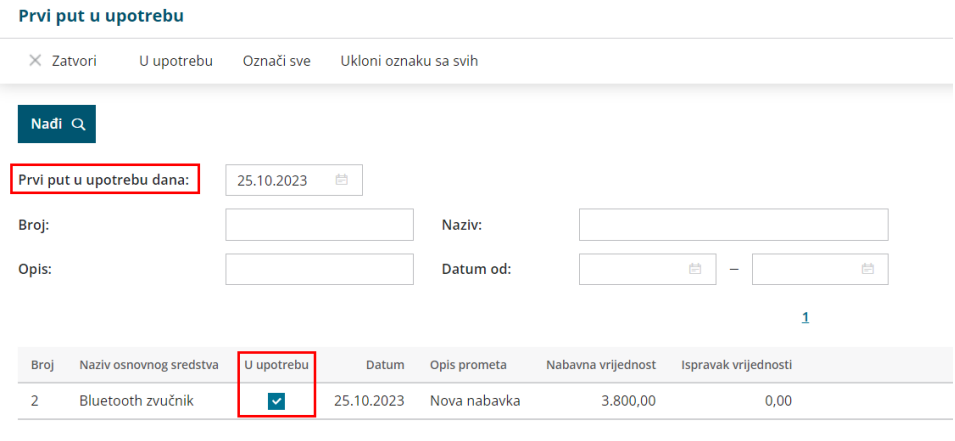

### **Knji**ž**enje prometa Prvi puta u upotrebu**

U oba slučaja (knjiženje ulaznog računa ili klikom na**Prvi puta u upotrebu**) program napravi automatsku temeljnicu pomoću koje prenese nabavnu

vrijednost s konta u pripremi na konto nabavne vrijednosti koja je određena prema odabranoj amortizacijskoj skupini na pojedinom osnovnom sredstvu.

Na osnovna sredstva zapisat će se promet **Prvi puta u upotrebu** sa poveznicom na temeljnicu. To možemo provjeriti klikom na **Knjigovodstvo > Osnovna sredstva** gdje odaberemo osnovno sredstvo i kliknemo na **Promet.**

#### **Brisanje prometa Prvi puta u upotrebu**

Na pojedinim sredstvima u registru promet možemo i brisati. Na kraju reda s prometom je poveznica do temeljnice i znak za brisanje prometa.

Brisanje prometa **Prvi puta u upotrebu** ne utječe na već knjižene obračune amortizacije.

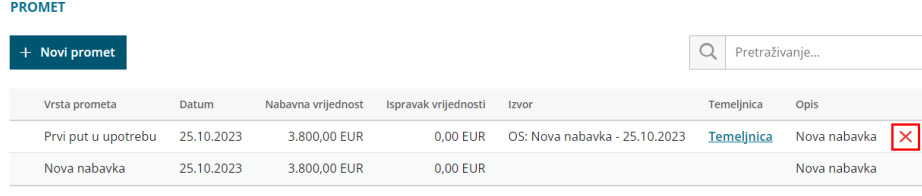

**Savjet**: Ako radimo privremene obračune amortizacije, sljedeći obračun amortizacije napravit će odgovarajuće ispravke (storno) u sljedećem obračunatom razdoblju, ali **preporučujemo da nakon brisanja prometa Prvi puta u upotrebu ponovno napravite obračune amortizacije** kojima je sredstvo bilo obuhvaćeno.

Tako će podaci biti proknjiženi u odgovarajućem razdoblju što je veoma važno u slučaju osnovnih sredstava većih vrijednosti.